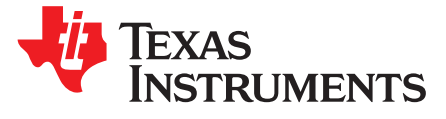

# *Simple Solution for Input Filter Stability Issue in DC/DC Converters*

<span id="page-0-0"></span>*Zhang, Hao*

### **ABSTRACT**

Input filters are a common solution to conducted EMI challenges in DC/DC converters. The most common form of EMI input filter is a simple π-type filter consisting of two capacitors and one inductor. The filter can significantly attenuate the harmonics on the input power line, which means better conducted EMI performance. It is well-known that the component values depend on the expected attenuation. However, there must be more considerations since inappropriate values can cause oscillation on the input. Through the introduction of a real-world design scenario, this application report shows the input oscillation phenomenon, analyzes why the loop becomes unstable after applying the input filter, and discusses methods to fix this issue.

### **Contents**

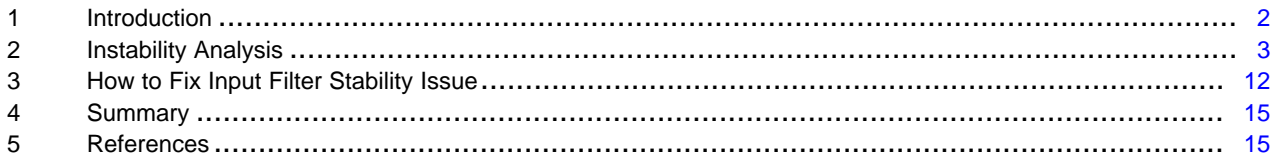

### **List of Figures**

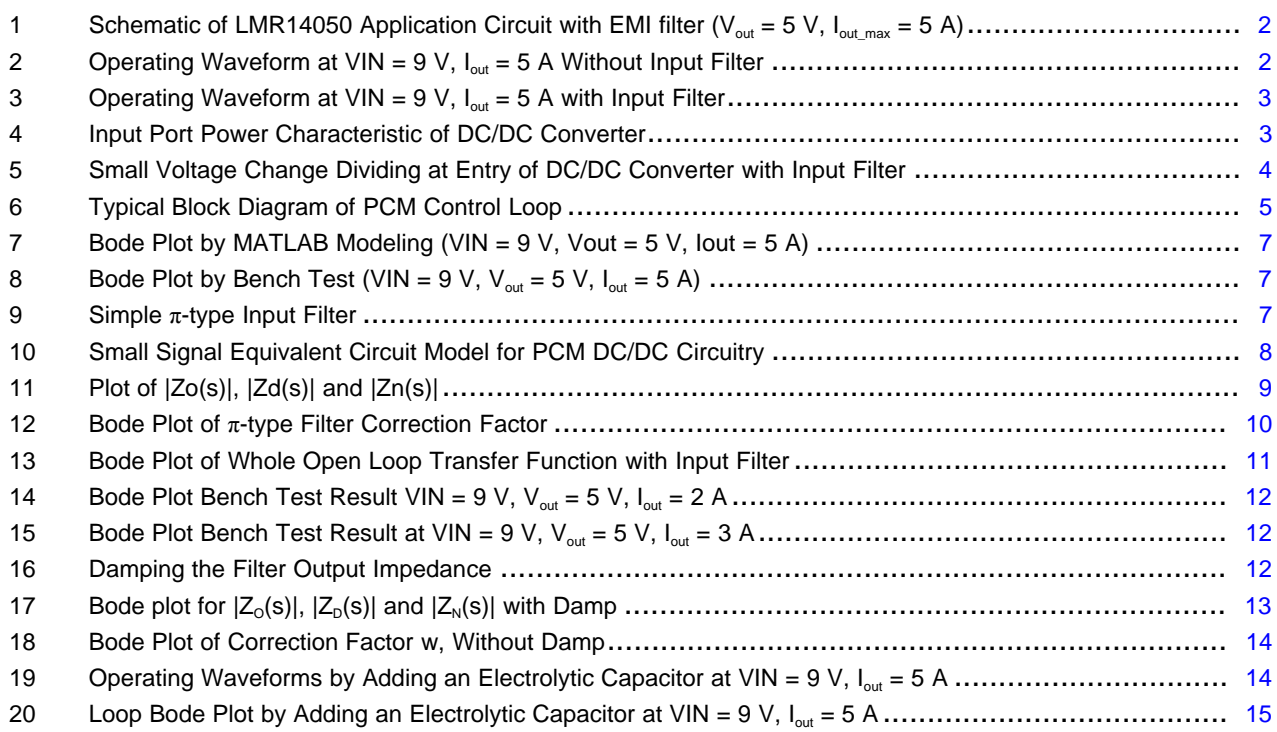

### **List of Tables**

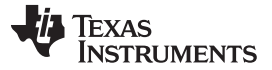

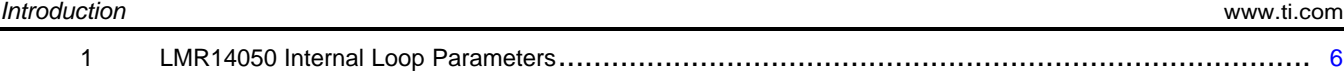

### **Trademarks**

All trademarks are the property of their respective owners.

# <span id="page-1-0"></span>**1 Introduction**

LMR14050 is a 4-V to 40-V wide input voltage 5-A step down DC/DC converter. The schematic shown in [Figure](#page-1-1) 1 is designed to output 5 V at 5-A full loading based on the LMR14050. For better EMC performance, a  $\pi$ -type input filter is applied on the input line.

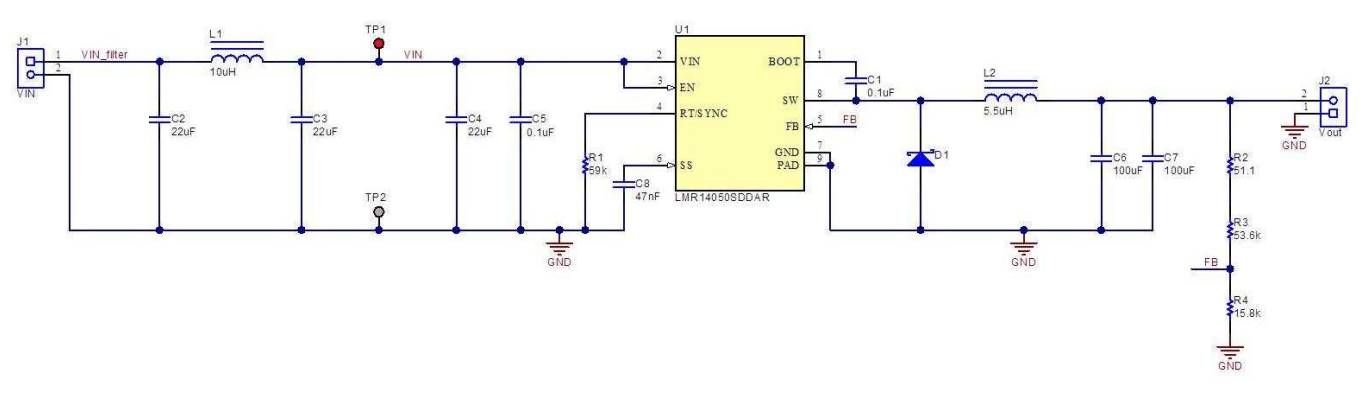

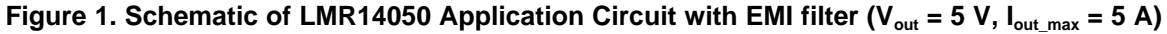

<span id="page-1-1"></span>When the 9-V input voltage is applied across TP1 and TP2, (when the input filter is not involved in the circuitry), it worked well as shown in [Figure](#page-1-2) 2. When the input is applied on input terminal J1, the circuit can work normally with the input filter in light loads. However, when the load current exceeded 3.5 A, the circuit went unstable. [Figure](#page-2-1) 3 shows the input oscillation clearly with bench test waveform.

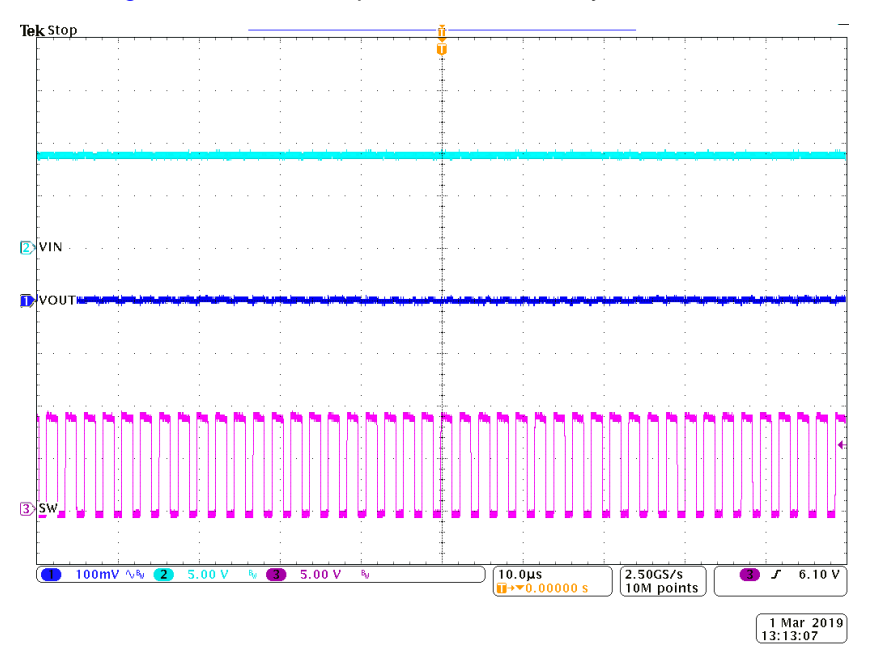

**Figure 2. Operating Waveform at VIN = 9 V, Iout = 5 A Without Input Filter**

<span id="page-1-2"></span>

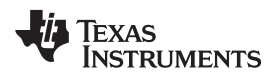

(2)

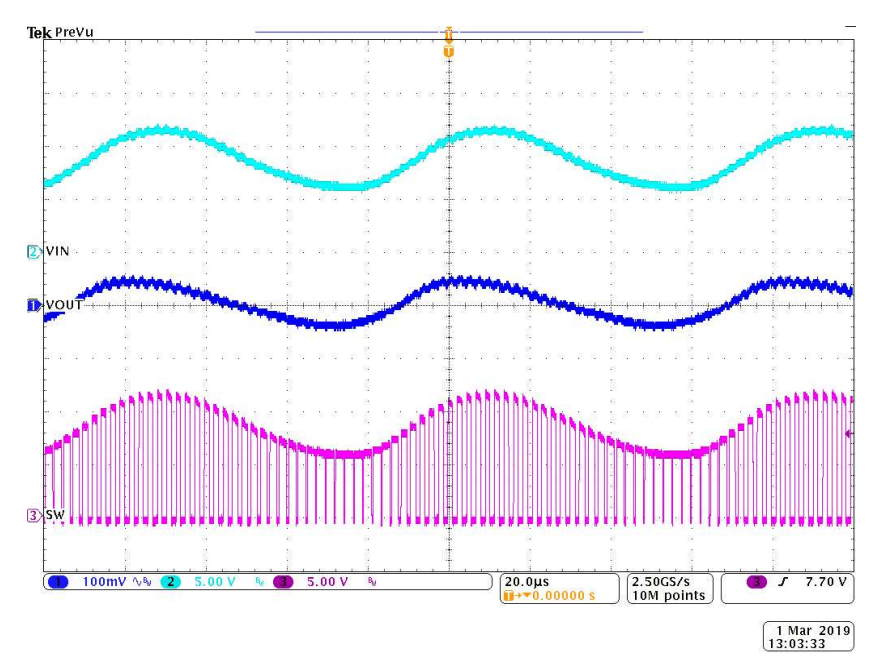

**Figure 3. Operating Waveform at VIN = 9 V, Iout = 5 A with Input Filter**

<span id="page-2-1"></span>By comparing the waveforms before and after applying the EMI input filter, the problem was addressed as an instability issue caused by the filter. It is clear that the poorly designed EMI input filter led to a stability issue under some specific operating conditions. This application report aims at revealing this kind of instability phenomenon, analyzing the root cause, and providing solutions for the stability issue caused by π-type EMI filter.

### <span id="page-2-0"></span>**2 Instability Analysis**

### *2.1 Increment Input Impedance of dc/dc Converter*

Before any DC/DC modeling effort and mathematical induction, try to understand the issue by intuition. For the input power  $P_{IN}$  and output power  $P_{OUT}$  of DC/DC converter, you have:

$$
P_{out} = \eta \cdot P_{in}
$$
  
and  $P_{out} = \eta \cdot V_{in} \cdot I_{in}$  (1)  

$$
V_{out} \cdot I_{out} = \eta \cdot V_{in} \cdot I_{in}
$$
 (2)

Expend  $P_{\text{IN}}$  and  $P_{\text{OUT}}$  and you have:

In a normal operation, the converter always keeps the  $V_{OUT}$  constant.  $I_{OUT}$  is also constant as long as the load condition is unchanged. [Figure](#page-2-2) 4 shows the input port power characteristic of the DC/DC converter.

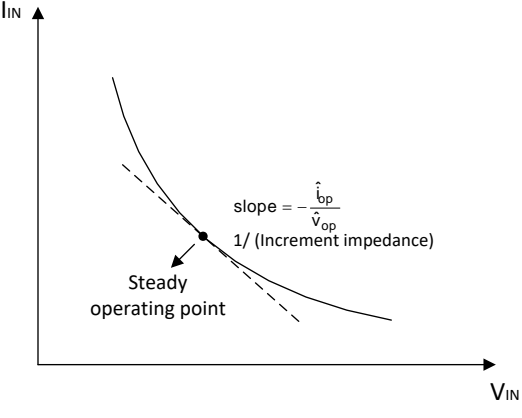

<span id="page-2-2"></span>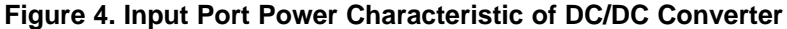

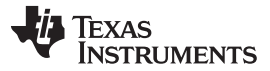

*Instability Analysis* [www.ti.com](http://www.ti.com)

(3)

(4)

When  $V_{\text{IN}}$  rises up, supposing there is not much change on efficiency, input current  $I_{\text{IN}}$  decreases. The increment input impedance of the DC/DC, is defined as:

$$
Z_{\text{inc}} = \frac{\Delta V_{\text{in}}}{\Delta I_{\text{in}}}
$$

In the equation,  $\Delta V_{in}$  is positive, while  $\Delta I_{in}$  is negative, so the increment input impedance is actually a negative value. Keep in mind that it is increment input impedance, which is only applicable for AC small signal analysis.

With an input filter, small input voltage change observed at the entry of the converter is decided by simple voltage dividing between output impedance of the filter and input impedance of the converter, as shown in [Figure](#page-3-0) 5.

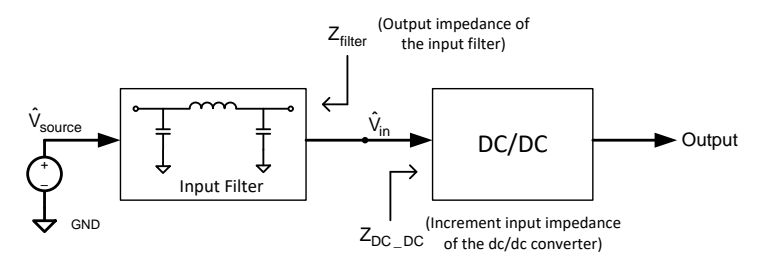

**Figure 5. Small Voltage Change Dividing at Entry of DC/DC Converter with Input Filter**

<span id="page-3-1"></span><span id="page-3-0"></span>Suppose  $\hat{V}$  and  $\hat{V}$  are the small signal of power supply voltage and input voltage observed b<br>DC/DC converter, respectively. Taking the positive and negative sign into consideration, you have: Suppose  $\hat{V}$  and  $\hat{V}$  are the small signal of power supply voltage and input voltage observed by the  $PC/DC$  consideration volumes

$$
\hat{\mathsf{V}}_{\mathsf{in}} = \hat{\mathsf{V}}_{\mathsf{source}} \cdot \frac{-|Z_{\mathsf{in}}|}{Z_{\mathsf{filter}} - |Z_{\mathsf{in}}|}
$$

This means, if there is a positive disturbance on  $V_{source}$ , the input voltage change observed by the C/DC

converter  $\hat{\mathsf{V}}_{\mathsf{in}}$  can be negative, as long as  $|Z_\mathsf{filter}| > |Z_\mathsf{dc/dc}|.$ 

Physically, when  $V_{\text{IN}}$  ramps up, from the view of steady state, the DC/DC converter must decrease the duty cycle to maintain the voltage regulation. [Equation](#page-3-1) 4 shows entry voltage of the DC/DC converter is decreasing, so the converter tends to increase the duty cycle to keep the output voltage stable. It is something like the DC/DC converter control loop is "cheated" by the division in [Equation](#page-3-1) 4. The loop is too confused to decrease or increase the duty cycle. This dilemma is the root cause for the stability issue when input filter is involved in DC/DC converter circuitry.

### *2.2 PCM Control Loop Modeling*

To analyze how the input filter affects the control loop theoretically, obtain the loop model first. [Figure](#page-4-0) 6 shows the typical block diagram of the PCM control loop. Usually, the control loop model of DC/DC converter can be split into two parts. One is power stage and the other is feedback stage. By multiplying them together, the open loop transfer function can be obtained.

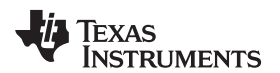

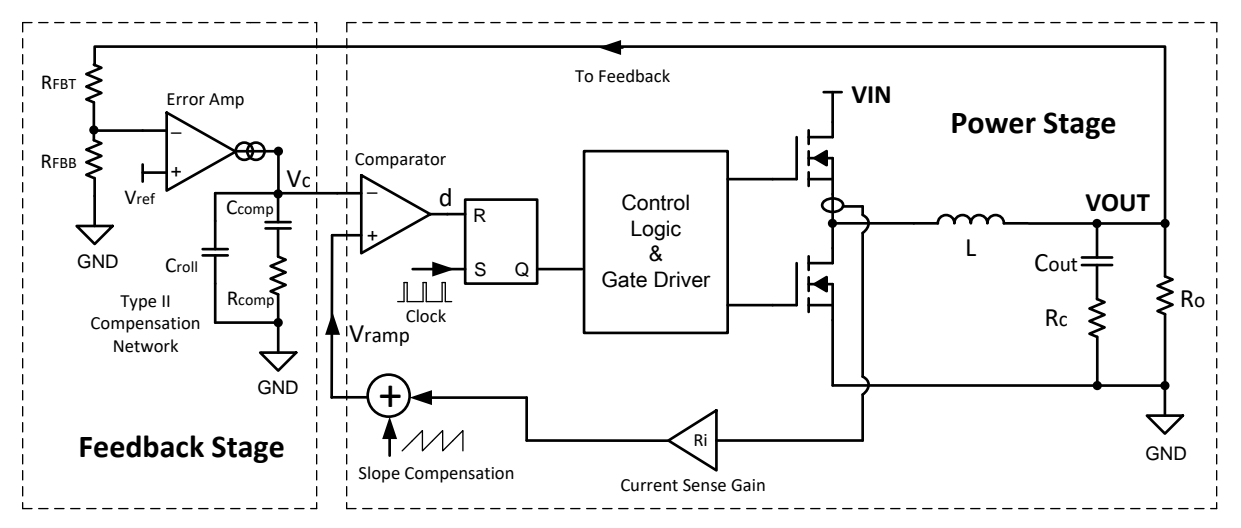

**Figure 6. Typical Block Diagram of PCM Control Loop**

<span id="page-4-0"></span>In the power stage, the LMR14050 employs peak current mode control. The control to output  $(\hat{V}_{c}$  to  $\hat{V}_{out}$ transfers function for peak current mode control is:

$$
G_{dv}(s) = \frac{\hat{v}_o}{\hat{v}_c} = \frac{R_o}{R_i \cdot (1 + \frac{R_o}{K_m \cdot R_i})} \cdot \frac{(1 + \omega_z)}{(1 + \omega_p) \cdot (1 + \omega_L)}
$$

where

- $R_{\circ}$  is the loading resistance
- $\bullet$   $\quad$  R<sub>i</sub> is the current sensing gain in the current loop
- $K_m$  is the modulator voltage gain  $(5)$

This is given by:

$$
K_{m} = \frac{V_{IN}}{(S_{e} + S_{n}) \cdot T_{s}}
$$

where

- $\bullet$   $\,$  S<sub>e</sub> is the slew rate for slope compensation which is design fixed inside the IC
- S<sub>n</sub> is the slew rate of current sense signal, which is given by  $S_n = R_i \cdot \frac{V_{IN} V_O}{I}$  (6)

 $\omega_z$  is the zero formed by output capacitor ESR and output capacitance,  $\omega_\text{p}$  is the dominant pole formed by loading resistance and capacitance,  $\omega_\text{\tiny L}$  is the inductor pole at the frequency where the inductor impedance equals the current loop gain. These zero and poles are given by:

• S<sub>n</sub> is the slew rate of current sense signal, which is given by S<sub>n</sub> = R<sub>i</sub> · 
$$
\frac{V_{IN} - V_O}{L}
$$
  
is the zero formed by output capacitor ESR and output capacitance,  $\omega_p$  is the dominant pole for  
diag resistance and capacitance,  $\omega_L$  is the inductor pole at the frequency where the inductor in  
vals the current loop gain. These zero and poles are given by:  

$$
\omega_z = \frac{1}{ESR \cdot C_{out}}
$$

$$
\omega_p = \frac{1}{R_o \cdot C_{out}}
$$

$$
\omega_L = \frac{K_m \cdot R_i}{L}
$$

error amplifier. The transfer function from  $\hat{\mathsf{V}}_\mathsf{out}$  to  $\hat{\mathsf{V}}_\mathsf{c}$  is: In the feedback path, the LMR14050 employs a type II compensation network with a trans-conductance

(7)

$$
G_{\text{vd}}(s) = \frac{\hat{v}_{c}}{\hat{v}_{o}} = A_{DC} \cdot \frac{1 + \frac{s}{\omega_{21}}}{(1 + \frac{s}{\omega_{p1}}) \cdot (1 + \frac{s}{\omega_{p2}})}
$$

where

 $_{DC}$  = R<sub>EA</sub> · gm<sub>EA</sub> ·  $\frac{v_{out}}{v}$ in  $A_{DC} = R_{EA} \cdot gm_{EA} \cdot \frac{V_c}{V_i}$  $=$  R<sub>EA</sub>  $\cdot$  am<sub>EA</sub>  $\cdot$ • A<sub>DC</sub> is the DC gain of the feedback network given by  $PDC = PEA + 9PEA + V_{\text{in}}$  (8)

 $w_{z1}$  is the zero formed by  $\mathsf{R}_{\sf comp}$  and  $\mathsf{C}_{\sf comp}.$   $w_{\sf p1}$  is the pole formed by  $\mathsf{R}_{\sf ea}$  and  $\mathsf{C}_{\sf comp},$   $w_{\sf p2}$  is the pole formed by  $\mathsf{R}_{\mathsf{comp}}$  and  $\mathsf{C}_{\mathsf{roll}}.$  The zero and poles are given by:

$$
\omega_{z1} = \frac{1}{R_{comp} \cdot C_{comp}}
$$
  
\n
$$
\omega_{p1} = \frac{1}{R_{EA} \cdot C_{comp}}
$$
  
\n
$$
\omega_{p2} = \frac{1}{R_{comp} \cdot C_{roll}}
$$
 (9)

The open loop transfer function can be obtained by multiplying the transfer function of power stage and feedback. It can be written as:

$$
G(s) = A_{DC} \cdot \frac{R_o}{R_i \cdot (1 + \frac{R_o}{K_m \cdot R_i})} \cdot \frac{(1 + \frac{s}{\omega_2})}{(1 + \frac{s}{\omega_p}) \cdot (1 + \frac{s}{\omega_1})} \cdot \frac{1 + \frac{s}{\omega_{z1}}}{(1 + \frac{s}{\omega_{p1}}) \cdot (1 + \frac{s}{\omega_{p2}})}
$$
(10)

[Table](#page-5-0) 1 lists some of the internal loop parameters of the LMR14050. For other parameters needed for modeling, refer to the schematic in [Figure](#page-1-1) 1.

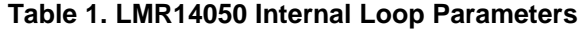

<span id="page-5-0"></span>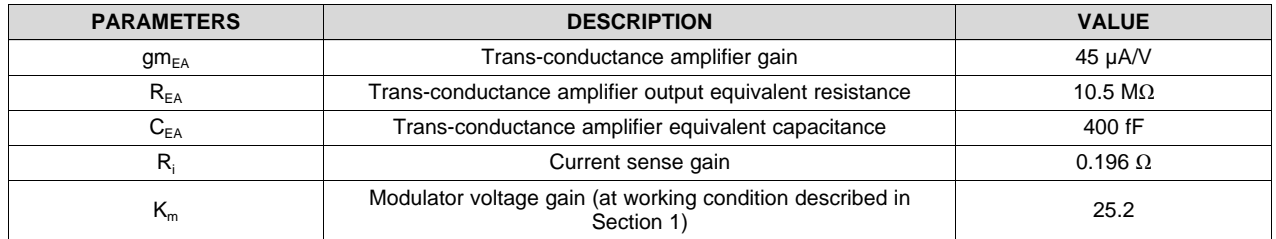

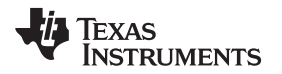

By substituting the parameters listed in [Figure](#page-1-1) 1 and [Table](#page-5-0) 1, the bode plot of the open loop transfer function is drawn in [Figure](#page-6-1) 7 (all the bode plots in this note are done with MATLAB R2017a). Figure 8 shows the bench test result for verification.

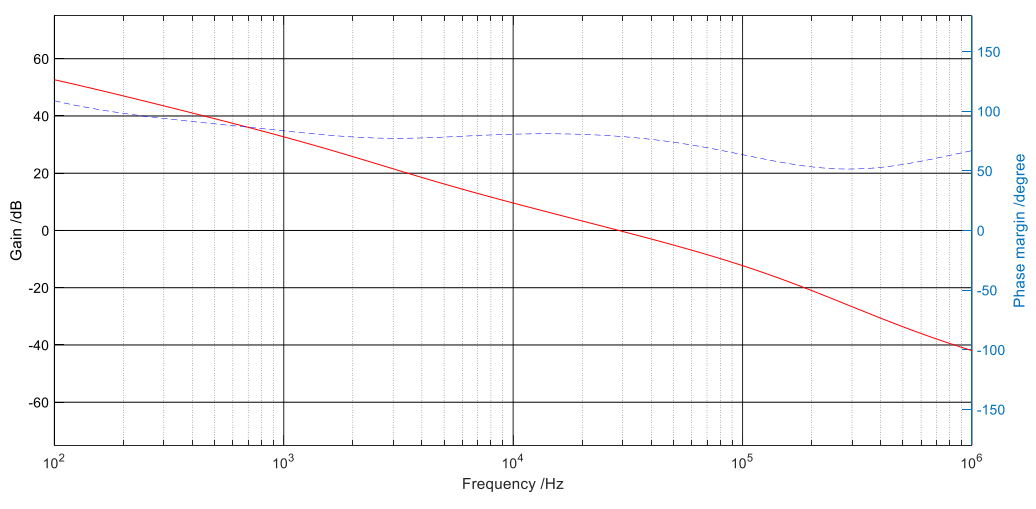

**Figure 7. Bode Plot by MATLAB Modeling (VIN = 9 V, Vout = 5 V, Iout = 5 A)**

<span id="page-6-0"></span>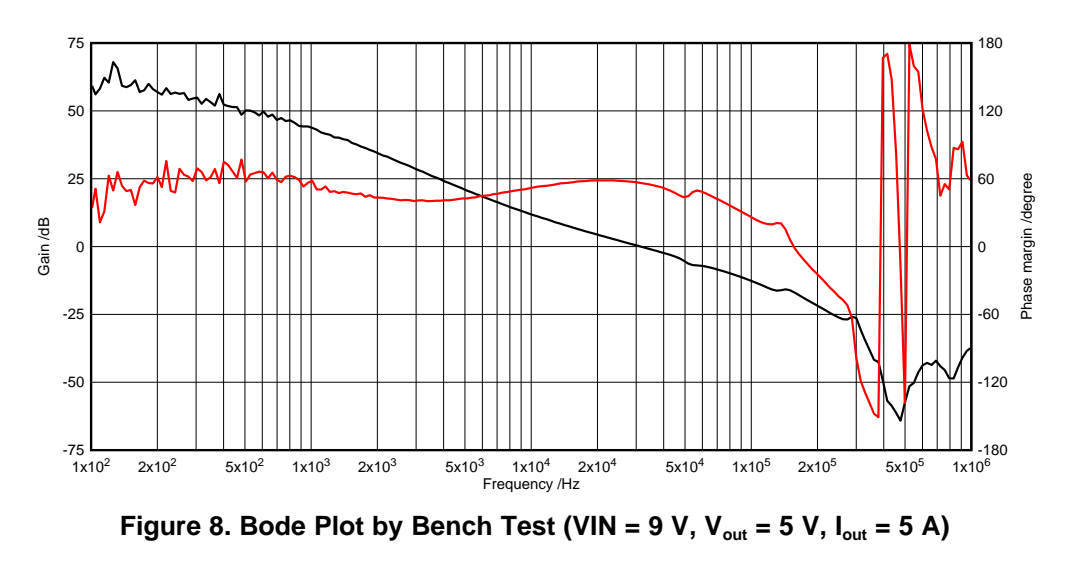

# <span id="page-6-1"></span>*2.3 Middlebrook's Extra Element Theorem*

<span id="page-6-2"></span>The starting point to look into the impact of applying the EMI filter is Middlebrook's extra element theorem. [Figure](#page-6-2) 9 shows a simple  $\pi$ -type input filter.

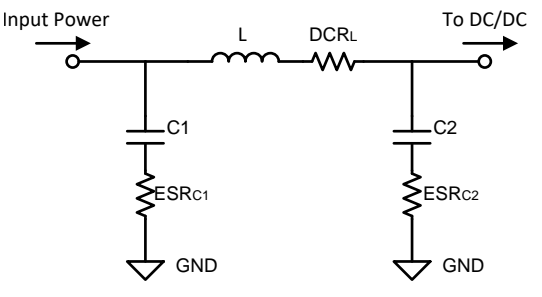

**Figure 9. Simple π-type Input Filter**

The input filter can be regard as an extra element of the converter circuit. According to the theorem, the extra element changes the circuit loop characteristic, and the impact can be described by introducing a correction factor into the original control to output transfer function of the circuit:

$$
G_{vd}(s)=G_{vd}(s)\left|_{Z_{o\_filter}(s)=0}\cdot\frac{1+\dfrac{Z_{o\_filter}(s)}{Z_N(s)}}{1+\dfrac{Z_{o\_filter}(s)}{Z_D(s)}}
$$

where

- $G_{\text{vd}}(s)|_{z_{\text{o-fitter}(s)=0}}$  is the original control to output transfer function without input filter
- $Z_{\text{o filter}}(s)$  is the output impedance of the input filter and is given by

$$
Z_{o\_filter}(s) = (sL_{filter} + DCR_{L})//\left(\frac{1}{sC_{2}} + ESR_{C2}\right)
$$
\n(11)

 $Z_{D}(s)$  is the open loop input impedance of the DC/DC circuit, while  $Z_{N}(s)$  is the closed loop input impedance. For the detail expression of  $Z_D(s)$  and  $Z_N(s)$ , Ridley's small signal equivalent circuit model needs to be referred, as [Figure](#page-7-0) 10 illustrated.

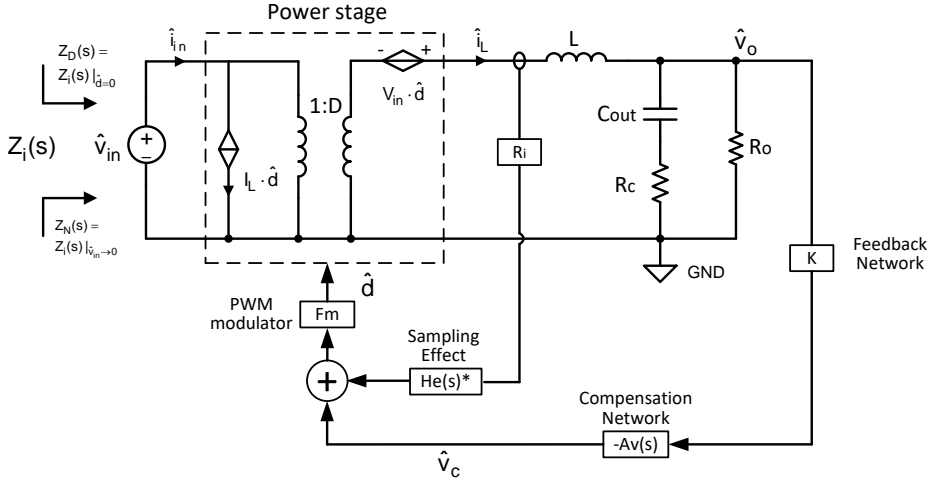

\* Sampling effect can be described as two zeros at half switching frequency, which is much higher than bandwidth, so this item is ignored in the following discussion.

### **Figure 10. Small Signal Equivalent Circuit Model for PCM DC/DC Circuitry**

<span id="page-7-0"></span> $Z<sub>D</sub>(s)$  represents the open loop input impedance of the dc/dc circuit, defined by:

 $Z_{D}(s) = Z_{i}(S) |_{\hat{d}=0}$ 

where

- $\bullet$   $\quad$   $Z_i$ (s) is the input impedance of the DC/DC circuit
- d̀ is the small signal of duty cycle (12) (12) (12)

As the open loop condition, by setting  $\hat{d}=0$ , you have:

$$
Z_{D}(s) = \frac{1}{D^{2}} \cdot [Z_{L}(s) + Z_{o}(s)]
$$

where

- $Z_{L}(s)$  is the inductor impedance
- $Z_0(s)$  is the impedance of  $C_{out}$  and  $R_0$

They are given by:

(13)

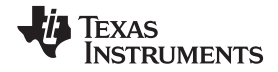

[www.ti.com](http://www.ti.com) *Instability Analysis*

$$
Z_{L}(s) = ESR_{L} + sL
$$
  

$$
Z_{o}(s) = \left( ESR_{C_{o}} + \frac{1}{sC_{o}} \right) //R_{o}
$$
 (14)

 $Z_N(s)$  is the closed loop input impedance of the dc/dc circuit, defined by:

$$
Z_N(s) = Z_i(S) |_{\hat{v}_{in} = 0}
$$

where

• 
$$
\hat{v}_{in}
$$
 is the small signal of input voltage\n
$$
(15)
$$

In the simplified model (but accurate enough for the analysis here), it is given by:

$$
Z_{N}(s) = -\frac{R_o}{D^2}
$$
 (16)

It must be noted that the accurate  $Z_N(s)$  in current mode control loop is quite complicated and different from the voltage mode control loop. For readers who are interested in accurate see the *[Understanding](http://www.ti.com/lit/pdf/SNVA555) and Applying [Current-mode](http://www.ti.com/lit/pdf/SNVA555) Control Theory Application Report* for information on accurate Z<sub>N</sub>(s) expression in the PCM circuit.

In the situation where the oscillation happened, by substituting the variables with parameters in [Figure](#page-1-1) 1 and [Table](#page-5-0) 1, |Zd(s)| and |Zn(s)| are plotted out in [Figure](#page-8-0) 11.

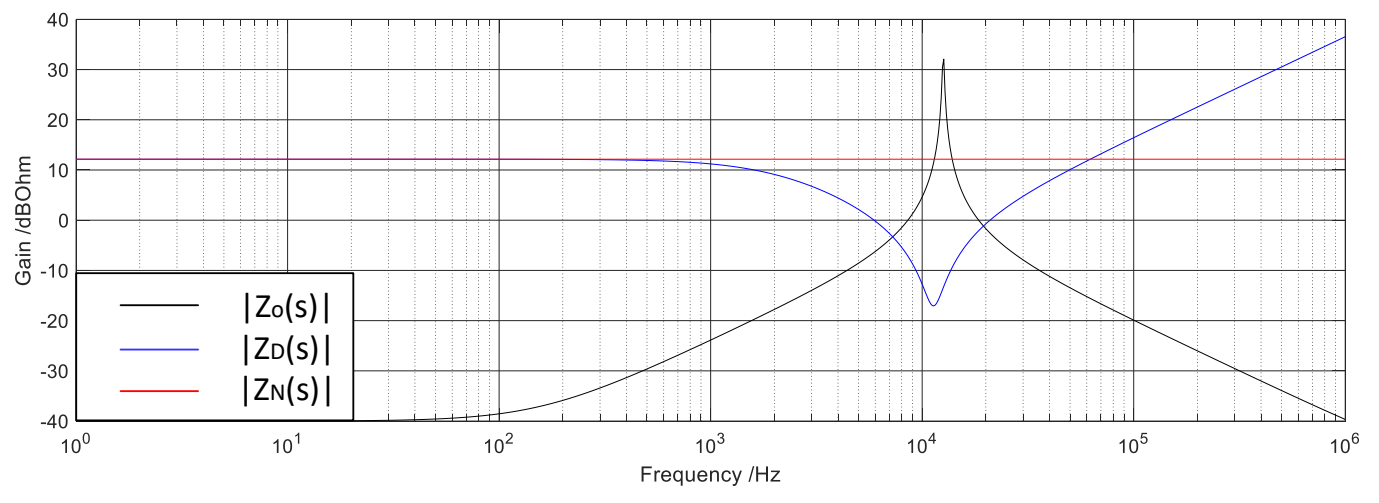

**Figure 11. Plot of |Zo(s)|, |Zd(s)| and |Zn(s)|**

<span id="page-8-1"></span><span id="page-8-0"></span>The transfer function of correction factor can be written as:

$$
Correction\_factor = \frac{1 + \frac{Z_{o\_filter}(s)}{Z_N(s)}}{1 + \frac{Z_{o\_filter}(s)}{Z_D(s)}}
$$

[Figure](#page-9-0) 12 shows the bode plot for the correction factor.

*Submit [Documentation](http://www.go-dsp.com/forms/techdoc/doc_feedback.htm?litnum=SLUA929A) Feedback*

(17)

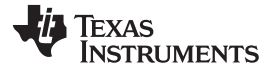

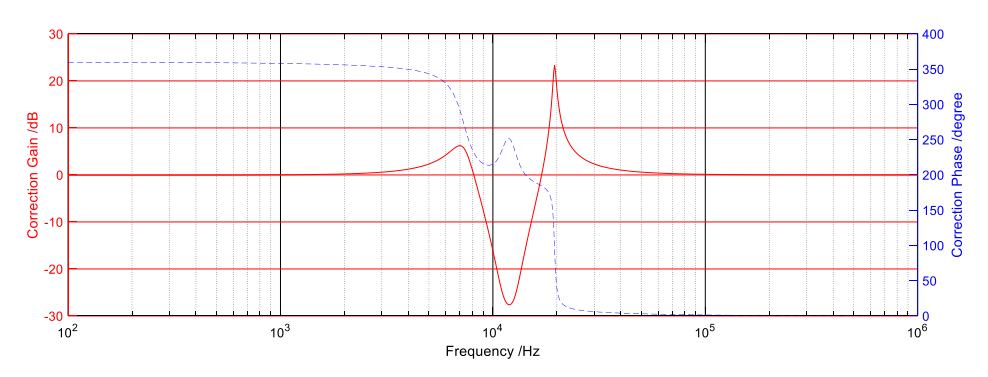

**Figure 12. Bode Plot of π-type Filter Correction Factor**

<span id="page-9-0"></span>Fluctuation can be recognized on both gain and phase curve around the L-C resonant frequency of input filter. This is because the correction factor includes two poles and two right half plane zeros, so it shows a dip and then a quick recovery around the input filter resonant frequency on the gain curve. While on the phase curve, due to the zeros are in right half plane, it shows a 360° degree phase shift in total.

The additional poles and zeros are further introduced into the control loop of the DC/DC circuitry. According to the stability criterion for bode plot, a loop is stable only when it has a positive phase margin at the frequency where gain curve crosses the zero. The fluctuation around input filter resonant frequency may lead to violation to the stability criterion. In [Section](#page-9-1) 2.4, you see how the corrector affects the DC/DC circuitry.

### <span id="page-9-1"></span>*2.4 Open Loop Transfer Function with Input Filter*

Combining the control-to output-power stage together with the feedback stage, you are able to do the bode plot for entire loop with the  $\pi$ -type input filter as [Figure](#page-10-0) 13.

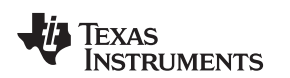

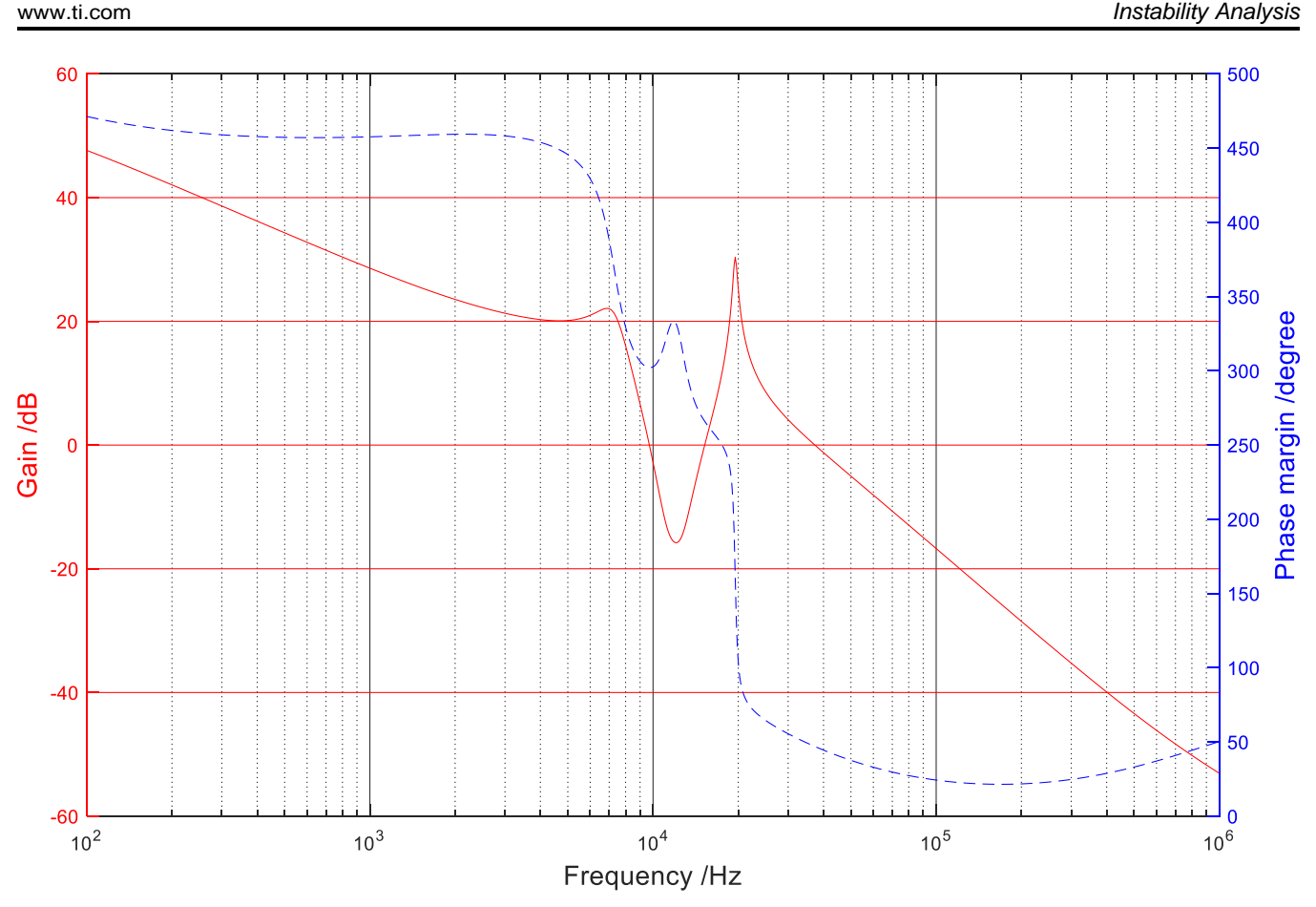

**Figure 13. Bode Plot of Whole Open Loop Transfer Function with Input Filter**

<span id="page-10-0"></span>Compared with the bode plot with input filter shown in docato-extra-info-title (a) Bode plot by MATLAB modeling(b) Bode plot by bench test [Figure](#page-6-1) 8, the additional poles and zeros introduced by the  $\pi$  type input filter changed the bode plot so much, that the loop no longer meets the stability criterion. The fluctuation on the gain curve changed the gain curve crossover frequency and slew rate at the crossover point. Phase shift also happened at the same frequency range, which made the situation even worse.

<span id="page-10-2"></span>Judging from [Equation](#page-8-1) 17, when the following inequalities are satisfied, the magnitude of correction factor is more close to unity and the phase shift is smaller, then the less effect brought by the input filter.

$$
|Z_0(s)| \ll |Z_D(s)|
$$
  
\n
$$
|Z_0(s)| \ll |Z_N(s)|
$$
\n
$$
(18)
$$

In other words, the high magnitude of  $|Z_D(s)|$  and  $|Z_N(s)|$  makes the loop tend to be unstable. By reviewing the expression of  $Z_N(s)$  in [Equation](#page-10-1) 19,  $|Z_N(s)|$  tends to decrease with a higher loading current and larger duty cycle, so it is more difficult to satisfy the inequalities in [Equation](#page-10-2) 18.

$$
Z_{N}(s) = -\frac{R_o}{D^2}
$$
 (19)

<span id="page-10-1"></span>That is why the instability issue is more likely to happen under heavy loading and large duty cycle condition after applying the poorly designed  $\pi$ -type input filter.

Actually, the issue described in [Section](#page-1-0) 1 did not happen until the loading increased to 4 A. [Figure](#page-11-1) 14 and [Figure](#page-11-2) 15 show the bench test result at 2 A and 3 A loading. It can be seen that the loop is being closer and closer to unstable as the loading current increases.

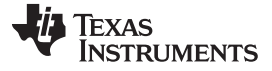

Phase margin /degree

Phase margin /deg

<span id="page-11-1"></span>Gain /dB

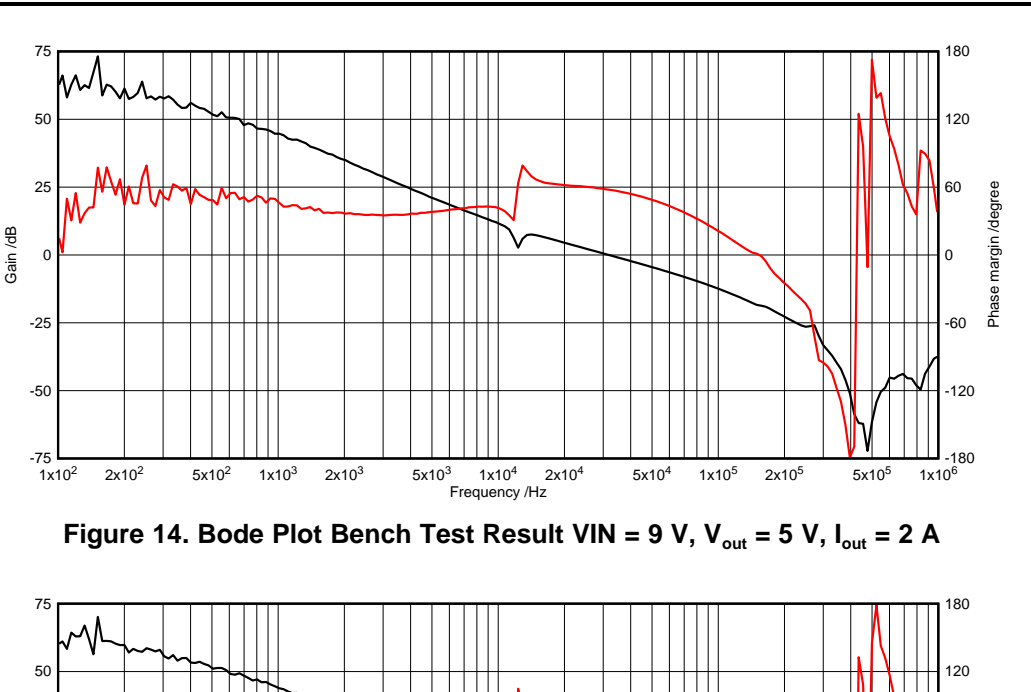

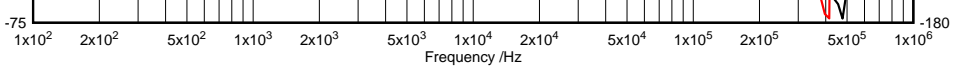

-50 -120

-25 -60

0 0

25 60

Figure 15. Bode Plot Bench Test Result at VIN = 9 V,  $V_{out}$  = 5 V,  $I_{out}$  = 3 A

# <span id="page-11-2"></span><span id="page-11-0"></span>**3 How to Fix Input Filter Stability Issue**

Based on previous discussion, it is known that there is sudden change on both the gain and phase curve around the resonant frequency of  $L_{filter}$  and  $C_{filter}$  (the capacitor close to DC/DC input). The basic principle to avoid the stability issue is to minimize the impact of correction factor introduced by the input filter. This can be done from two perspectives as shown in [Figure](#page-11-3) 16.

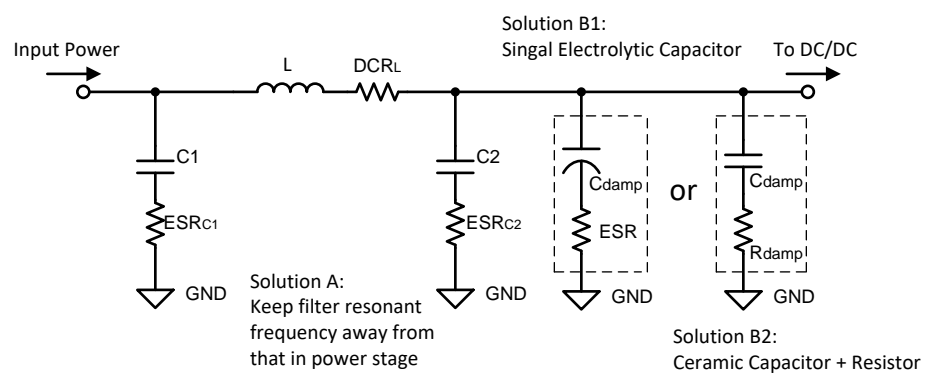

<span id="page-11-3"></span>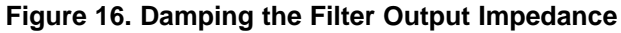

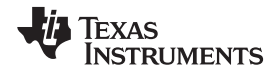

Keep the resonant frequency of the filter away from the crossover frequency of the DC/DC loop. This leaves more margin for the gain dip and phase shift around the resonant frequency of the filter, and makes sure that the fluctuating gain and phase does not violate the stability criterion.

From the perspective of [Equation](#page-10-2) 18, decreasing the output impedance of the filter is another way to solve the problem. The simplest way to fix the issue is to apply a resistor in mid-frequency in parallel with the C2 in [Figure](#page-11-3) 16 to damp the resonant of the input filter. This can be implemented by putting a capacitor with large ESR (such as electrolytic capacitor) in parallel with C2. The capacitance is used to block the DC power dissipation, and the ESR is used to damp filter output impedance in mid-frequency. For some solution size sensitive or height limited applications, an electrolytic capacitor might be too large to be assembled on the PCB board. A ceramic capacitor in series with a small resistor can be a good choice. By doing this,  $|Z_{\text{o}}|$  has a smaller value in mid-frequency, making the correction factor more close to unified gain. [Figure](#page-12-0) 17 shows the relationship among damped  $|Z_0(s)|$ ,  $|Z_0(s)|$  and  $|Z_0(s)|$  by adding a 47µF, 100 mΩ electrolytic capacitor. [Figure](#page-13-0) 18 shows the comparison of the correction factor bode plots with and without the damp.

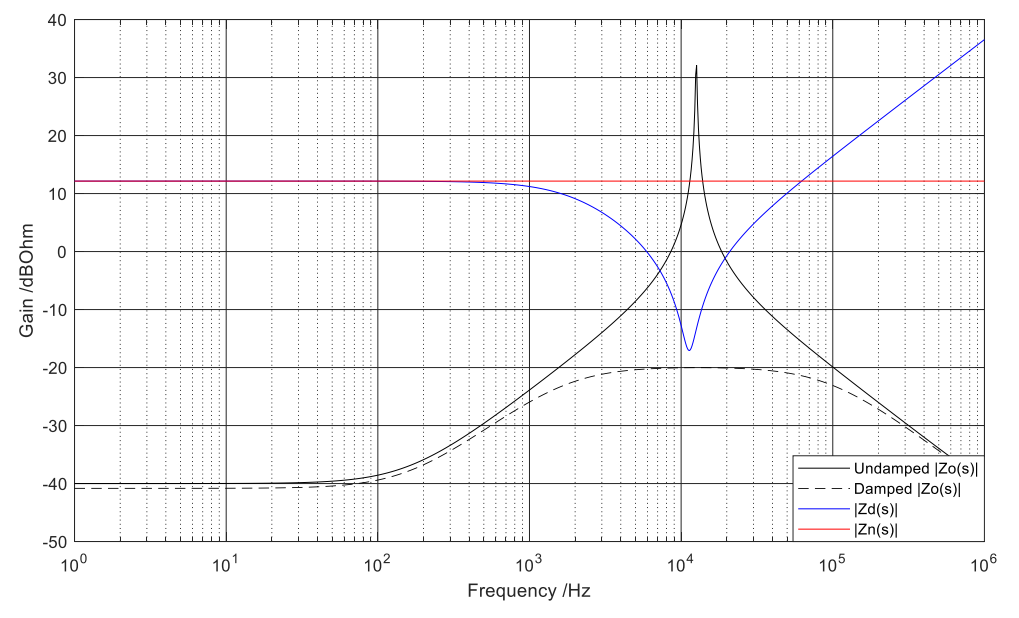

<span id="page-12-0"></span>**Figure** 17. Bode plot for  $|Z_0(s)|$ ,  $|Z_0(s)|$  and  $|Z_N(s)|$  with Damp

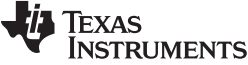

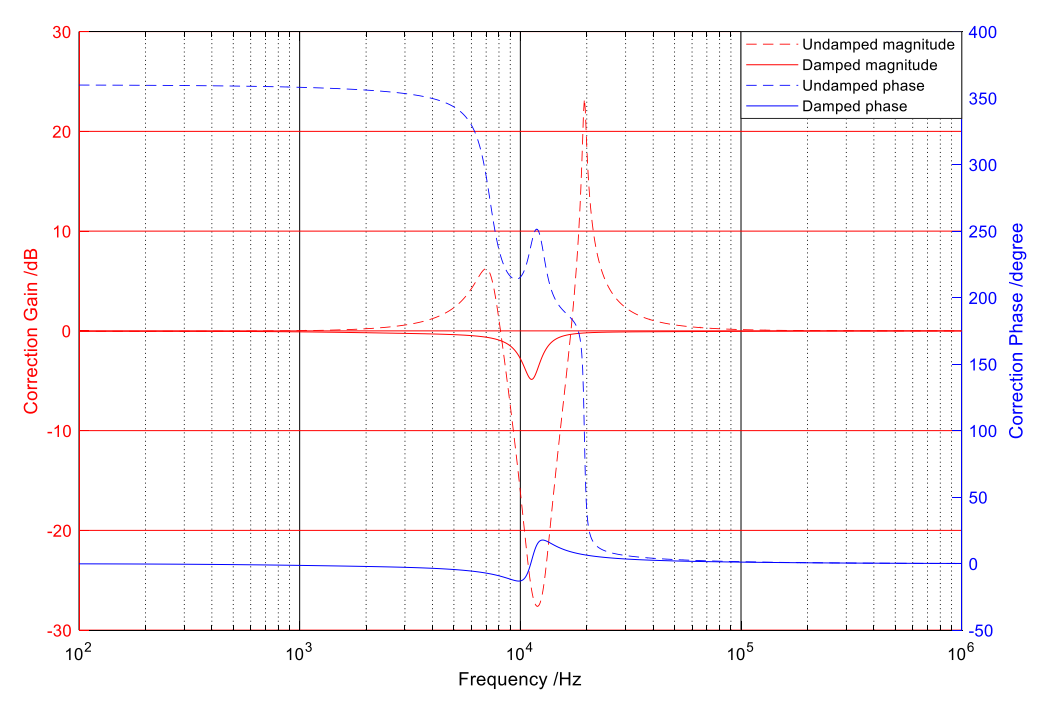

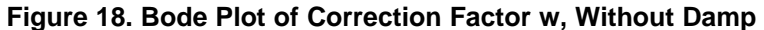

<span id="page-13-0"></span>[Figure](#page-13-1) 19 and [Figure](#page-14-2) 20 show the operating waveforms and loop characteristic by applying a 47 µF electrolytic capacitor with 100 mΩ ESR. With this solution, the DC/DC converter circuit in [Figure](#page-1-1) 1 can work well with any loading condition now.

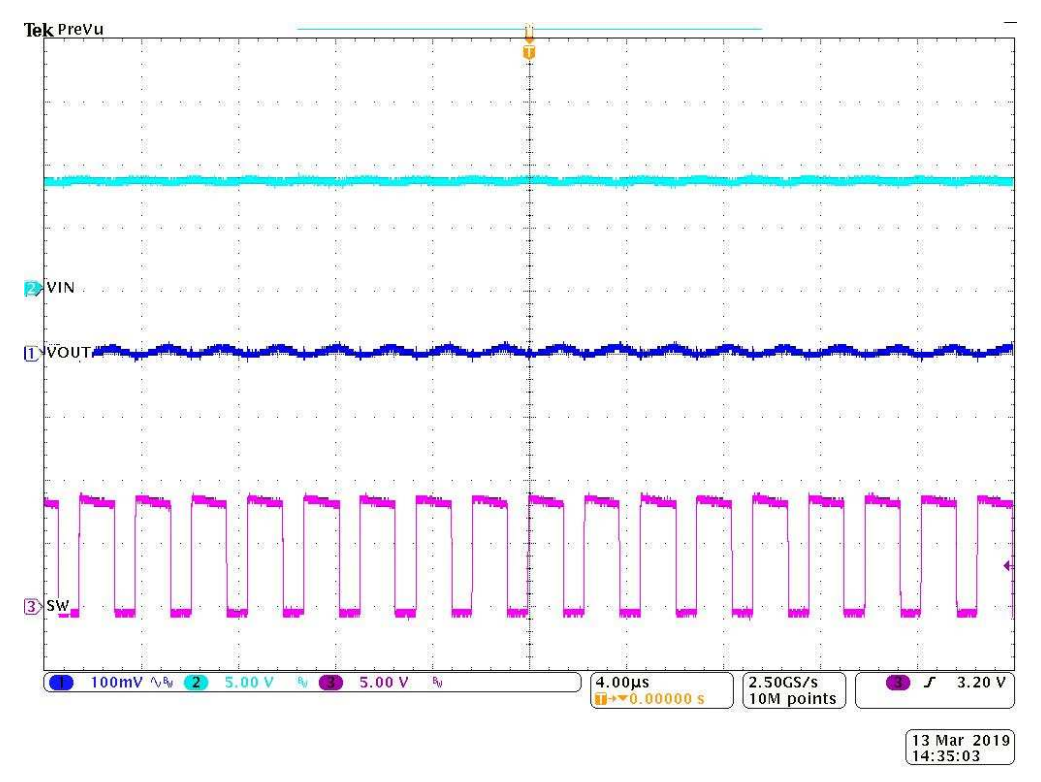

<span id="page-13-1"></span>**Figure 19. Operating Waveforms by Adding an Electrolytic Capacitor at VIN = 9 V, Iout = 5 A**

Copyright © 2019, Texas Instruments Incorporated

### [www.ti.com](http://www.ti.com) *Summary*

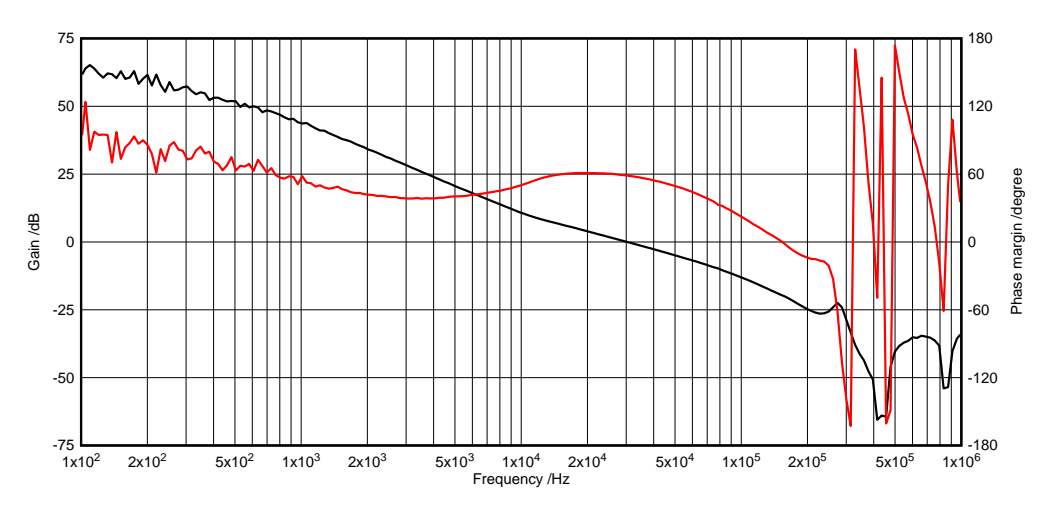

Figure 20. Loop Bode Plot by Adding an Electrolytic Capacitor at VIN = 9 V,  $I_{out}$  = 5 A

### <span id="page-14-2"></span><span id="page-14-0"></span>**4 Summary**

When designing an input filter for a DC/DC circuit, component values are sometimes selected only by the calculation to get the needed attenuation. Actually it is not enough. This application report shows an input oscillation example caused by a poorly designed input filter and provides insights to the instability and the solutions for this kind of issue.

### <span id="page-14-1"></span>**5 References**

- Texas Instruments, *40 V, 5 A SIMPLE [SWITCHER,](http://www.ti.com/lit/pdf/SNVSAA6) 2.2 MHz Step-Down Regulator with 40 μA IQ Data [Sheet](http://www.ti.com/lit/pdf/SNVSAA6)*
- Texas Instruments, *[Current-Mode](http://www.ti.com/lit/pdf/SLVA555) Modeling for Peak, Valley and Emulated Control Methods [Application](http://www.ti.com/lit/pdf/SLVA555) Report*
- *Fundamentals of Power Electronics*, Second Edition, by Robert W. Erickson and Dragan Maksimovic.
- Texas Instruments, *Analysis and Design of Input Filter for DC-DC Circuit [Application](http://www.ti.com/lit/pdf/SNVA801) Report*
- *A New Small Signal Model for Current Mode Control*, by Raymond B. Ridley

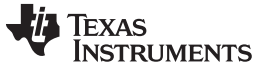

*Revision History* [www.ti.com](http://www.ti.com)

# **Revision History**

NOTE: Page numbers for previous revisions may differ from page numbers in the current version.

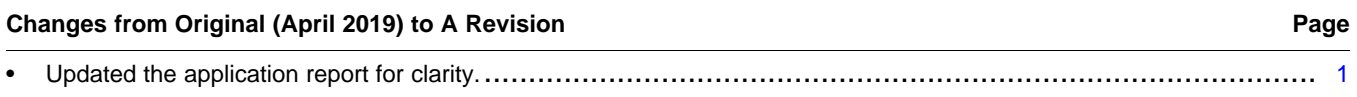

### **IMPORTANT NOTICE AND DISCLAIMER**

TI PROVIDES TECHNICAL AND RELIABILITY DATA (INCLUDING DATASHEETS), DESIGN RESOURCES (INCLUDING REFERENCE DESIGNS), APPLICATION OR OTHER DESIGN ADVICE, WEB TOOLS, SAFETY INFORMATION, AND OTHER RESOURCES "AS IS" AND WITH ALL FAULTS, AND DISCLAIMS ALL WARRANTIES, EXPRESS AND IMPLIED, INCLUDING WITHOUT LIMITATION ANY IMPLIED WARRANTIES OF MERCHANTABILITY, FITNESS FOR A PARTICULAR PURPOSE OR NON-INFRINGEMENT OF THIRD PARTY INTELLECTUAL PROPERTY RIGHTS.

These resources are intended for skilled developers designing with TI products. You are solely responsible for (1) selecting the appropriate TI products for your application, (2) designing, validating and testing your application, and (3) ensuring your application meets applicable standards, and any other safety, security, or other requirements. These resources are subject to change without notice. TI grants you permission to use these resources only for development of an application that uses the TI products described in the resource. Other reproduction and display of these resources is prohibited. No license is granted to any other TI intellectual property right or to any third party intellectual property right. TI disclaims responsibility for, and you will fully indemnify TI and its representatives against, any claims, damages, costs, losses, and liabilities arising out of your use of these resources.

TI's products are provided subject to TI's Terms of Sale ([www.ti.com/legal/termsofsale.html\)](http://www.ti.com/legal/termsofsale.html) or other applicable terms available either on [ti.com](http://www.ti.com) or provided in conjunction with such TI products. TI's provision of these resources does not expand or otherwise alter TI's applicable warranties or warranty disclaimers for TI products.

> Mailing Address: Texas Instruments, Post Office Box 655303, Dallas, Texas 75265 Copyright © 2019, Texas Instruments Incorporated